# NAG Library Function Document

# nag rand dirichlet (g05sec)

## <span id="page-0-0"></span>1 Purpose

nag rand dirichlet (g05sec) generates a vector of pseudorandom numbers taken from a Dirichlet distribution.

## 2 Specification

```
#include <nag.h>
#include <nagg05.h>
void nag_rand_dirichlet (Nag_OrderType order, Integer n, Integer m,
     const double a[], Integer state[], double x[], Integer pdx,
     NagError *fail)
```
## 3 Description

The distribution has PDF (probability density function)

$$
f(x) = \frac{1}{B(\alpha)} \prod_{i=1}^{m} x_i^{\alpha_i - 1}
$$
 and  

$$
B(\alpha) = \frac{\prod_{i=1}^{m} \Gamma(\alpha_i)}{\Gamma(\sum_{i=1}^{m} \alpha_i)}
$$

where  $x = \{x_1, x_2, \dots, x_m\}$  is a vector of dimension m, such that  $x_i > 0$  for all i and  $\sum_{i=1}^{m} x_i = 1$ .  $i=1$ 

nag\_rand\_dirichlet (g05sec) generates a draw from a Dirichlet distribution by first drawing  $m$ independent samples,  $y_i \sim \text{gamma}(\alpha_i, 1)$ , i.e., independent draws from a gamma distribution with

parameters  $\alpha_i > 0$  and one, and then setting  $x_i = y_i /$  $\stackrel{m}{\longrightarrow}$  $j=1$ yj.

One of the initialization functions nag\_rand\_init\_repeatable (g05kfc) (for a repeatable sequence if computed sequentially) or nag\_rand\_init\_nonrepeatable (g05kgc) (for a non-repeatable sequence) must be called prior to the first call to nag\_rand\_dirichlet (g05sec).

## 4 References

Dagpunar J (1988) Principles of Random Variate Generation Oxford University Press

Hastings N A J and Peacock J B (1975) Statistical Distributions Butterworth

## 5 Arguments

1: **order** – Nag OrderType *Input* 

On entry: the **order** argument specifies the two-dimensional storage scheme being used, i.e., rowmajor ordering or column-major ordering. C language defined storage is specified by  $order = Nag_RowMajor.$  See Section 3.2.1.3 in the Essential Introduction for a more detailed explanation of the use of this argument.

*Constraint*:  $order = Nag_RowMajor$  or Nag ColMajor.

<span id="page-1-0"></span>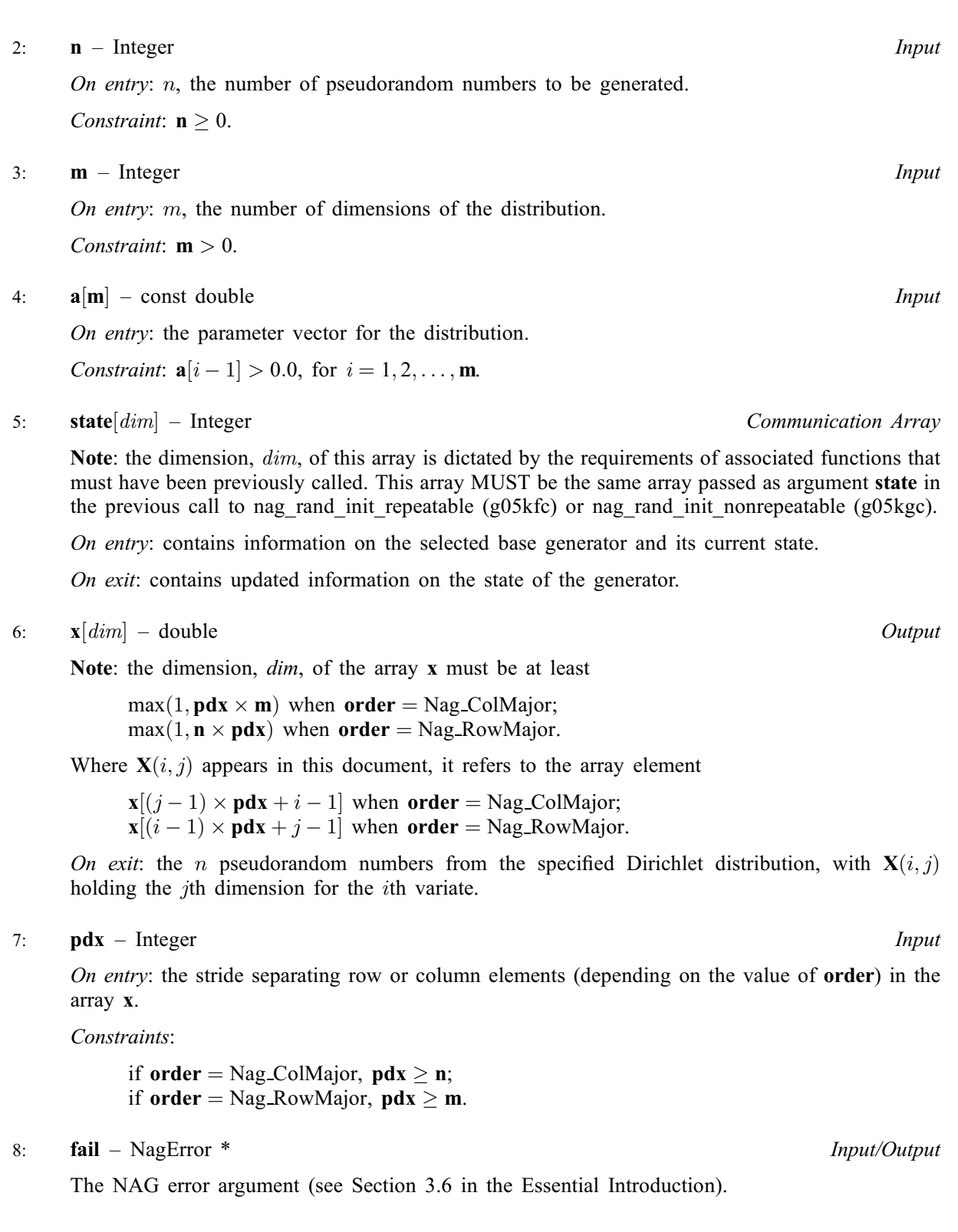

# 6 Error Indicators and Warnings

## NE\_ALLOC\_FAIL

Dynamic memory allocation failed. See Section 3.2.1.2 in the Essential Introduction for further information.

## NE\_BAD\_PARAM

On entry, argument  $\langle value \rangle$  had an illegal value.

#### NE\_INT

On entry,  $\mathbf{m} = \langle value \rangle$  $\mathbf{m} = \langle value \rangle$  $\mathbf{m} = \langle value \rangle$ . Constraint:  $m > 0$  $m > 0$ .

O[n](#page-1-0) entry,  $\mathbf{n} = \langle value \rangle$ . Co[n](#page-1-0)straint:  $n \geq 0$ .

#### NE\_INT\_2

On entry,  $\mathbf{p} \mathbf{dx} = \langle value \rangle$  $\mathbf{p} \mathbf{dx} = \langle value \rangle$  $\mathbf{p} \mathbf{dx} = \langle value \rangle$  and  $\mathbf{m} = \langle value \rangle$ . Constraint:  $\mathbf{p} \mathbf{dx} \geq \mathbf{m}$  $\mathbf{p} \mathbf{dx} \geq \mathbf{m}$  $\mathbf{p} \mathbf{dx} \geq \mathbf{m}$ .

O[n](#page-1-0) entry,  $\mathbf{p} \mathbf{dx} = \langle value \rangle$  and  $\mathbf{n} = \langle value \rangle$ . Co[n](#page-1-0)straint: **[order](#page-0-0)** = Nag ColMajor or  $\mathbf{p} \, \mathbf{d} \mathbf{x} > \mathbf{n}$ .

#### NE\_INTERNAL\_ERROR

An internal error has occurred in this function. Check the function call and any array sizes. If the call is correct then please contact NAG for assistance.

An unexpected error has been triggered by this function. Please contact NAG. See Section 3.6.6 in the Essential Introduction for further information.

#### NE\_INVALID\_STATE

On entry, [state](#page-1-0) vector has been corrupted or not initialized.

#### NE\_NO\_LICENCE

Your licence key may have expired or may not have been installed correctly. See Section 3.6.5 in the Essential Introduction for further information.

#### NE\_REAL\_ARRAY

On entry, [a](#page-1-0)t least one  $a[i] \leq 0$ .

#### 7 Accuracy

Not applicable.

#### 8 Parallelism and Performance

nag\_rand\_dirichlet (g05sec) is threaded by NAG for parallel execution in multithreaded implementations of the NAG Library.

Please consult the [X06 Chapter Introduction](#page-0-0) for information on how to control and interrogate the OpenMP environment used within this function. Please also consult the Users' Note for your implementation for any additional implementation-specific information.

## 9 Further Comments

None.

### 10 Example

This example prints a set of five pseudorandom numbers from a Dirichlet distribution with parameters  $m = 4$  and  $\alpha = \{2.0, 2.0, 2.0, 2.0\}$ , generated by a single call to nag\_rand\_dirichlet (g05sec), after initialization by nag\_rand\_init\_repeatable (g05kfc).

#### 10.1 Program Text

```
/* nag_rand_dirichlet (g05sec) Example Program.
 *
* Copyright 2014 Numerical Algorithms Group.
 *
* Mark 9, 2009.
*/
/* Pre-processor includes */
#include <stdio.h>
#include <math.h>
#include <nag.h>
#include <nag_stdlib.h>
#include <nagg05.h>
#define X(I, J) X[(\text{order} == \text{Nag\_CollMajor})?(J * p dx + I):(I * p dx + J)]int main(void)
{
  /* Integer scalar and array declarations */
 Integer exit_status = 0;
 Integer pdx, x_size, i, j, lstate;
 Integer *state = 0;
  /* NAG structures */
 NagError fail;
  /* Double scalar and array declarations */
 double *_{X} = 0;/* Set the distribution parameters */
 double a[] = \{ 2.0e0, 2.0e0, 2.0e0, 2.0e0 \};<br>Integer m = 4;
 Integer
  /* Set the sample size */
 Integer n = 5;
  /* Return the results in column major order */
 Nag_OrderType order = Nag_ColMajor;
  /* Choose the base generator */
  Nag_BaseRNG genid = Nag_Basic;
  Integer subid = 0;
  /* Set the seed */
 Integer seed[] = { 1762543 };
 Integer lseed = 1;
  /* Initialise the error structure */
 INIT_FAIL(fail);
 printf("nag_rand_dirichlet (g05sec) Example Program Results\n\n");
  /* Get the length of the state array */
  lstate = -1;
 nag_rand_init_repeatable(genid, subid, seed, lseed, state, &lstate, &fail);
 if (fail_code) = NE NOERROR){
     printf("Error from nag_rand_init_repeatable (g05kfc).\n%s\n",
             fail.message);
     exit_status = 1;
     goto END;
   }
 pdx = (order == Nag_ColMajor)?n:m;
 x\_size = (order == Nag\_Column)?pdx * m:pdx * n;/* Allocate arrays */
 if (!(x = NAG\_ALLOC(x\_size, double)) ||!(state = NAG_ALLOC(lstate, Integer)))
```

```
{
    printf("Allocation failure\n");
    ext_{status} = -1;goto END;
   }
 /* Initialise the generator to a repeatable sequence */nag_rand_init_repeatable(genid, subid, seed, lseed, state, &lstate, &fail);
 if (fail.code != NE_NOERROR)
   {
     printf("Error from nag_rand_init_repeatable (g05kfc).\n%s\n",
            fail.message);
     exit_status = 1;
     goto END;
   }
 /* Generate the variates*/
 nag_rand_dirichlet(order, n, m, a, state, x, pdx, &fail);
 if (fail.code != NE_NOERROR)
   {
     printf("Error from nag_rand_dirichlet (g05sec).\n%s\n",
             fail.message);
     exit_status = 1;
     goto END;
   }
 /* Display the variates*/
 for (i = 0; i < n; i++){
     for (j = 0; j < m; j++)
       printf("%10.4f", X(i, j));
     printf("n");
   }
END:
NAG_FREE(x);
NAG_FREE(state);
return exit_status;
```
## 10.2 Program Data

None.

}

## 10.3 Program Results

nag\_rand\_dirichlet (g05sec) Example Program Results

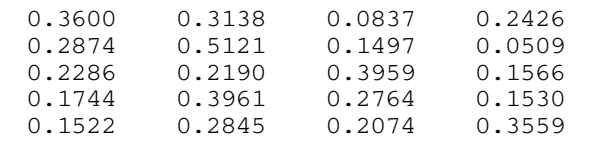